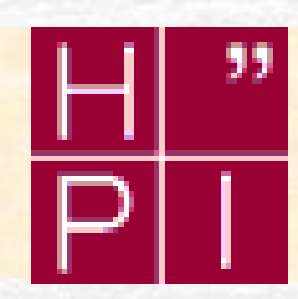

# Packaging & Deploying in Microsoft .NET

### Wolfgang Schult

OSM – Operating Systems and Middleware

Hasso-Plattner-Institute Potsdam, Germany

# Packaging and Deploying

- Why is packaging and deployment so important?
	- **Traditional deployment under windows** lacks in several points
	- "DLL Hell"
	- **Installation affects the hole system** (Registry, File System etc.) – Isn't easy to uninstall
	- **Security issues**

Potsdam

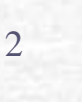

# Building Types into Modules

- What is a .Net (Portable) Executable (PE)? **Two types:** 
	- Console user interface (CUI)
	- Graphical user interface (GUI)
- **Managed PE file has four main parts:** 
	- **PE Header**
	- **CLR Header**
	- **The metadata**
	- The intermediate language (IL)

Potsdam

## CLR Header

#### typedef struct IMAGE\_COR20\_HEADER

ULONG cb; USHORT MajorRuntimeVersion; USHORT MinorRuntimeVersion; IMAGE\_DATA\_DIRECTORY MetaData; ULONG **Flags**; ULONG EntryPointToken; IMAGE\_DATA\_DIRECTORY Resources; IMAGE\_DATA\_DIRECTORY StrongNameSignature; *Header versioning Symbol table and startup information Binding information*

### } IMAGE\_COR20\_HEADER;

Hasso-Plattner-Institut Potsdam

Packaging & Deploying in Microsoft .NET 07.07.2003

Wolfgang Schult

…

{

4

# Definition Metadata Tables

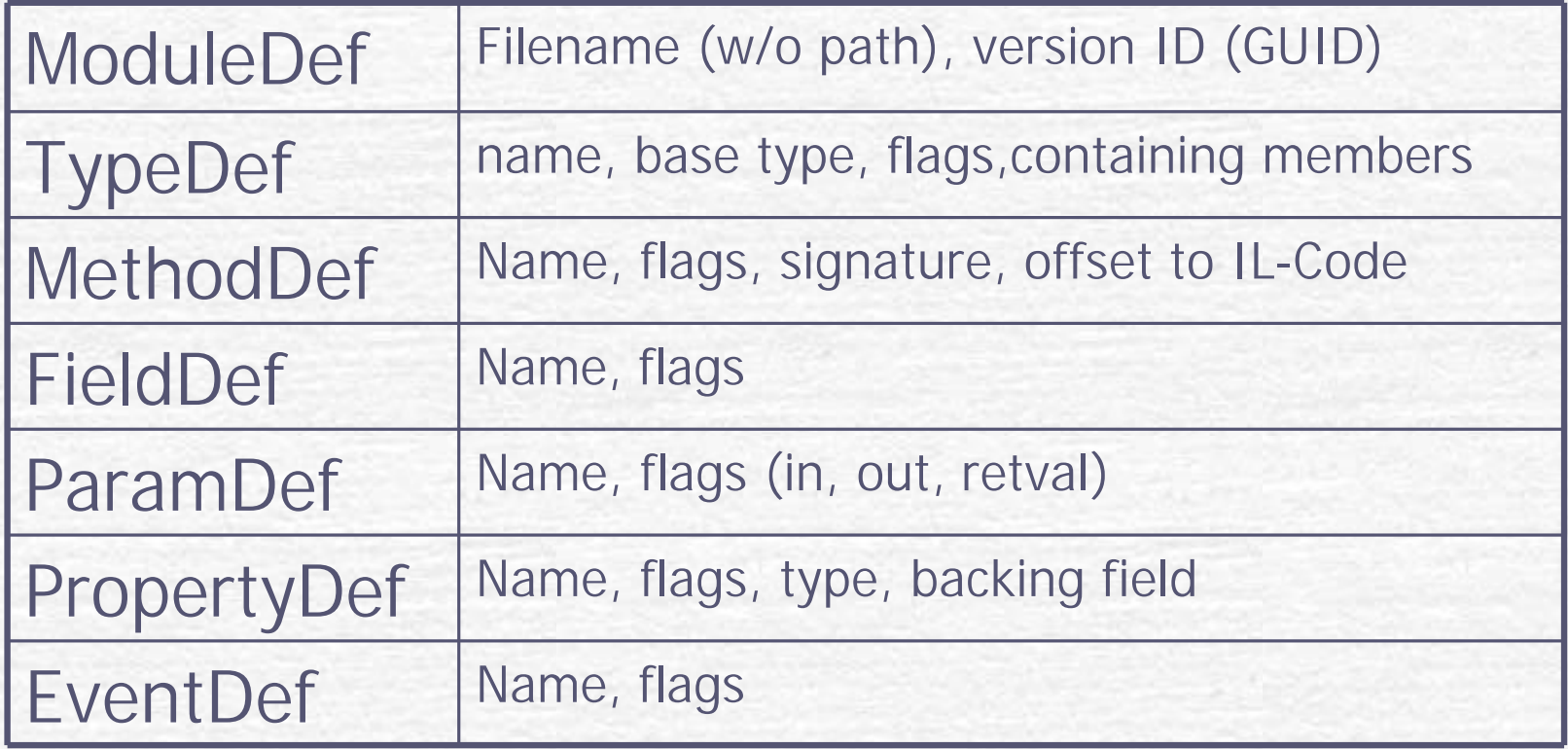

⊩

5

# Reference Metadata Types

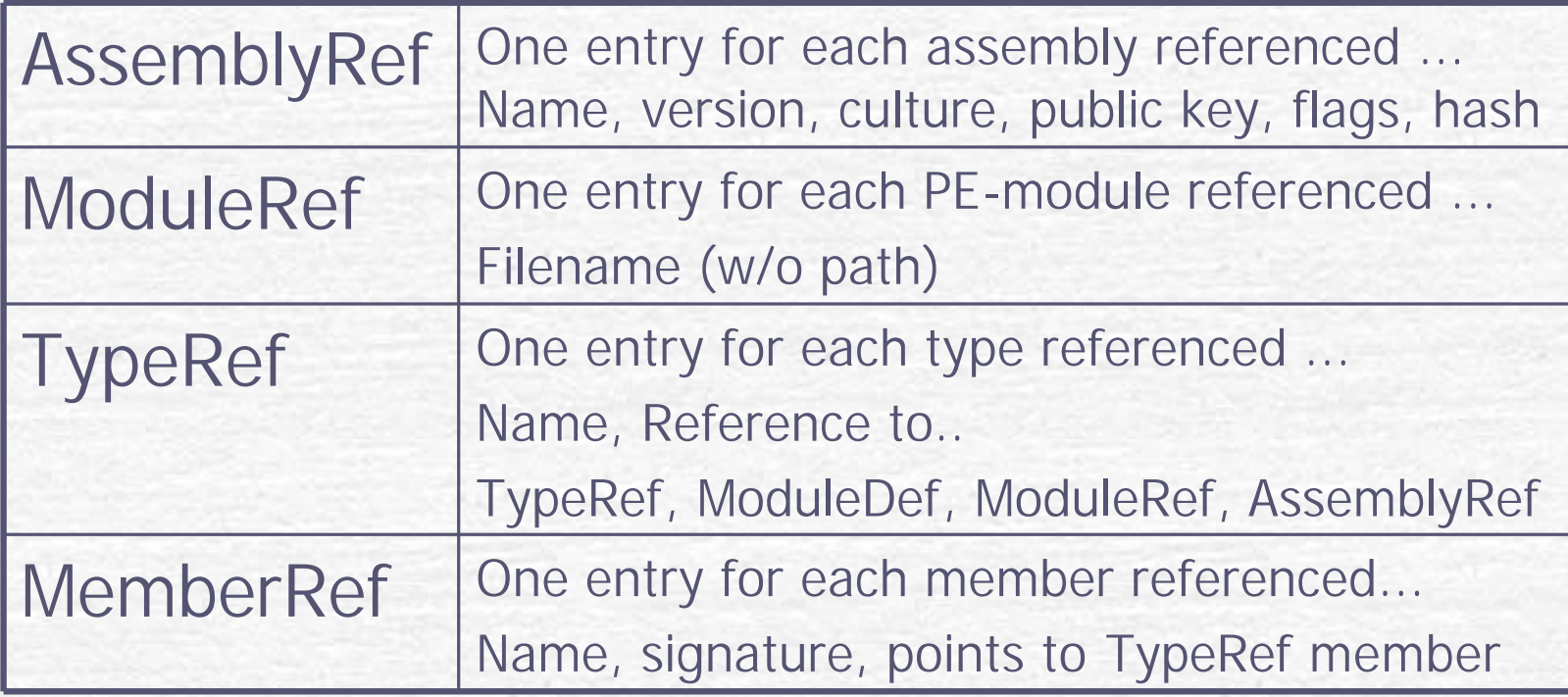

⊩

# What is an assembly?

- **An assembly is a logical grouping of one or** more managed modules or resource files
- **An assembly is the smallest unit of reuse,** security, and versioning
- **C** One of the assembly's files is chosen to hold a *manifest* :
	- Metadata table containing name of all files
	- **Assembly's version, culture, publisher, publicly** exported types

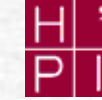

7

# Manifest Metadata Tables

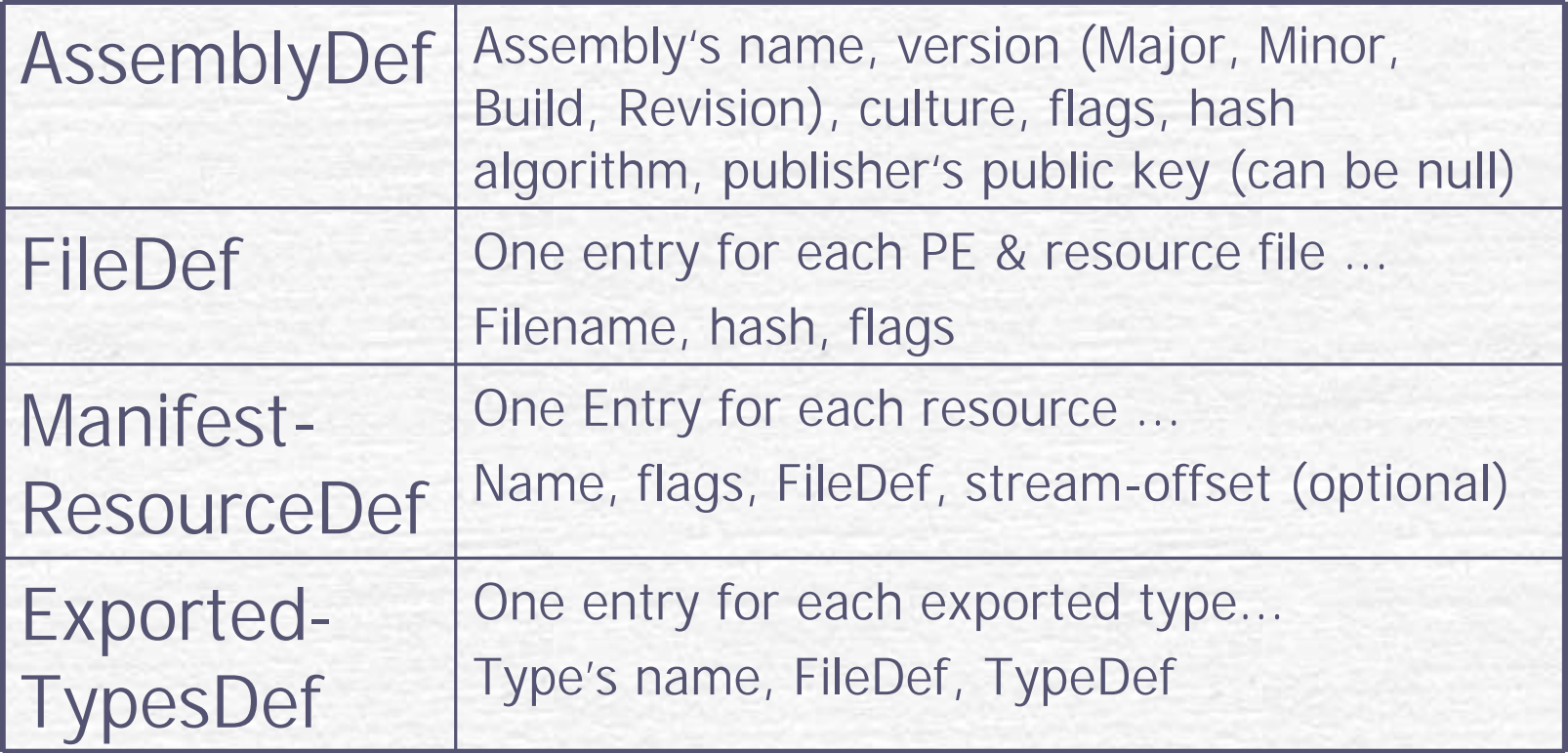

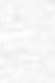

⊩

8

# A Multifile Assembly

### **Calc.netmodule DotNetApp.exe**

IL compiled from NetModule.cs IL compiled from App.cs

#### **Metadata**

Types, methods … Defined by Netmodule.cs

Types, methods … Referenced by Netmodule.cs

#### **Metadata**

Types, methods … Defined by App.cs

Types, methods … Referenced by App.cs

**Manifest**

Assembly Files self and Netmodule.netmodule

Public Assembly Types (self and) Netmodule.netmodule

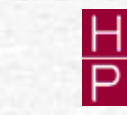

**Q** 

Packaging & Deploying in Microsoft .NET 07.07.2003

## A Multifile Assembly

IL compiled from NetModule.cs

#### **Metadata**

Types, methods … Defined by Netmodule.cs

Types, methods … Referenced by Netmodule.cs

IL compiled from App.cs

#### **Metadata**

Types, methods … Defined by App.cs

Types, methods … Referenced by App.cs

### **App.exe**

(no IL)

### **App.exe Metadata**

(no definition or reference tables)

#### **Manifest**

Assembly Files (Class1.netmodule and Netmodule.netmodule)

Public Assembly Types (Class1.Netmodule and Netmodule.netmodule)

 $10$  Hasso-Plattner-Institut

Potsdam

**NetModule.netmodule**

NetModule.netmodule

**Class1.netmodule**

Class1.netmodule

Packaging & Deploying in Microsoft .NET 07.07.2003

# Assembly Resource Information

**AssemblyInfo.cs [assembly: AssemblyTitle("My Assembly")] [assembly: AssemblyDescription("Cool Stuff")] [assembly: AssemblyCompany("Hasso Plattner Institute")] [assembly: AssemblyProduct("Hello App")] [assembly: AssemblyCopyright( "(C) 2003 by Wolfgang Schult")] [assembly: AssemblyTrademark("My Trademarks")] [assembly: AssemblyCulture("")] [assembly: AssemblyConfiguration("")] [assembly: AssemblyVersion("1.0.\*")]**

## Version Numbers

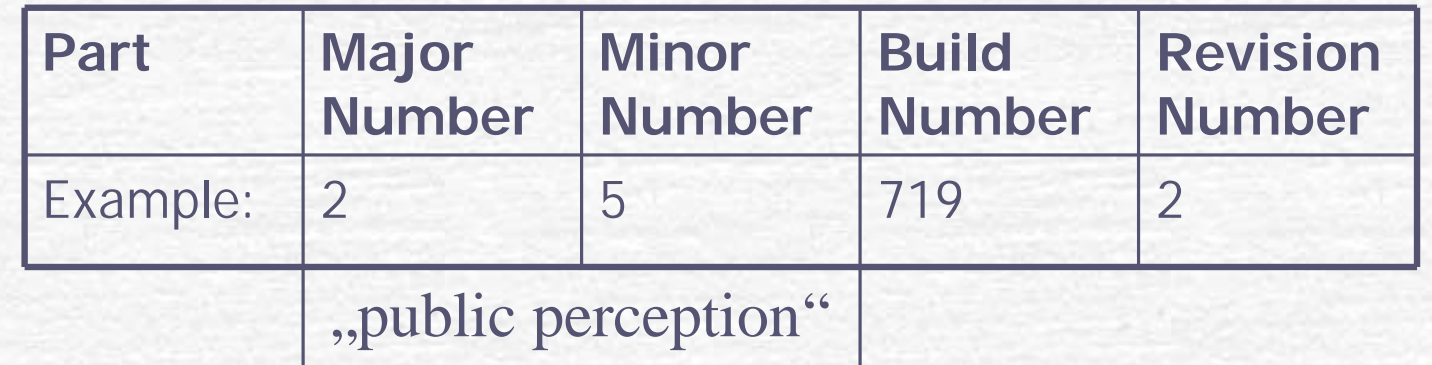

Version: 2.5.719.2

- AssemblyFileVersion (Informational)
- AssemblyInformationalVersion (Informational)
- AssemblyVersion (stored in AssemblyDef)

# **Culture**

### Described in RFC1766

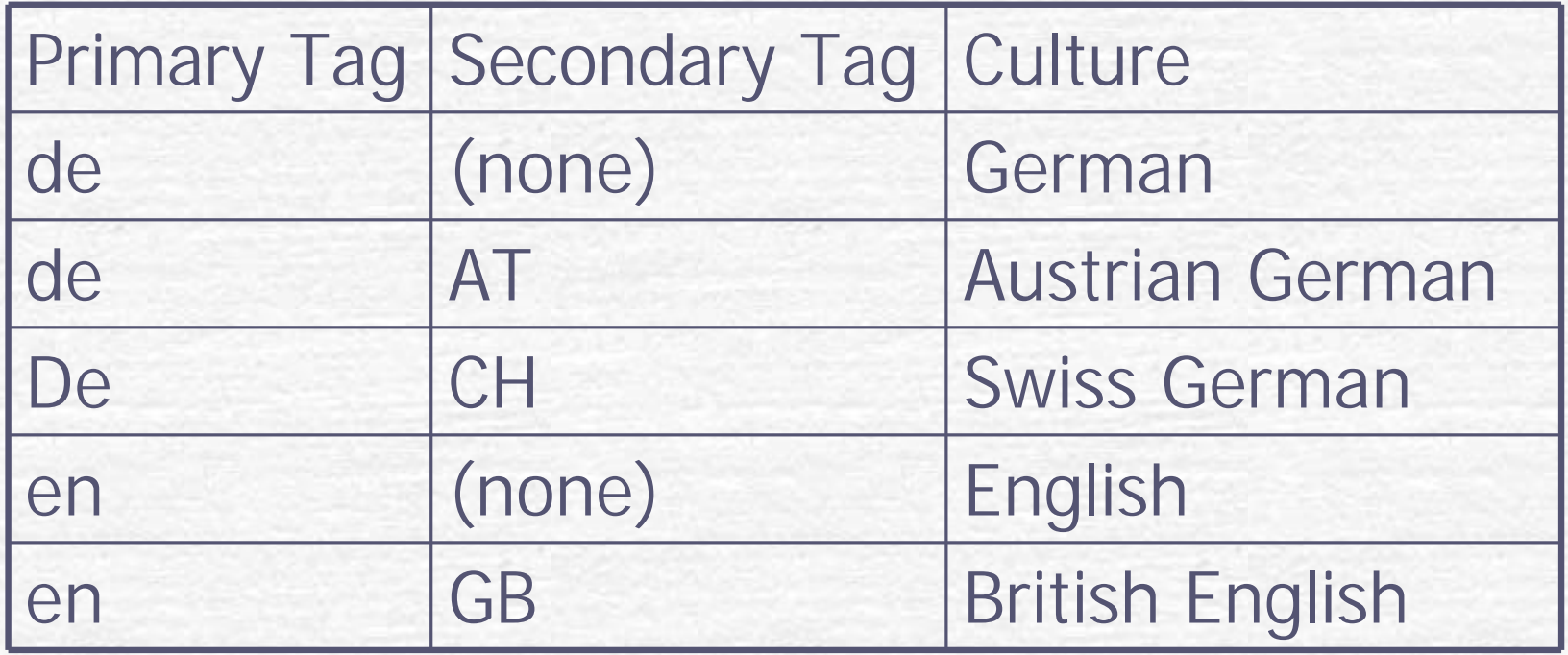

# Culture specific Resource

- **Create an assembly that contains the code** and application's (default) or fallback resources
- **Create one or more separate assemblies that** contain only culture specific resources – no code at all.
- **Assembly marked with a culture are called** *satellite assemblies*.
- Use al.exe /c[ulture]:*Text* to build such assembly

# Simple Application Deployment

- Simple xcopy to users directory
- Assemblies include all information about dependant assembly and types -> the runtime will look for referenced assemblies
- **No modification to the registry or active directory are** necessary
- Uninstall: just delete all the files
- Packaging with .cab-files or Windows Installer (.msi)
- **Assemblies deployed to the same directory as the** application are called *privately deployed assemblies*

# Simple Administrative Control

- **Config files in the application's directory**
- **Users and/or administrators can change could** create/modify this file
- CLR interprets content of this file to alter its policies for locating and loading assembly files
- **Contain XML and can be associated with an** application or with the machine
- **Examples** :
	- Web.config
	- DotNetApp.exe.config
	- Machine.config

Potsdam

# Shared Assemblies

- **Versioning problem is difficult to** address and to solve
- **Files will ship with bugs and developers** will always want to add new features
- **But there is no guarantee that new files** don't break an application
- **Easy way to restore applications "last**known good state"

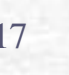

# Weakly vs. Strongly Named Assemblies

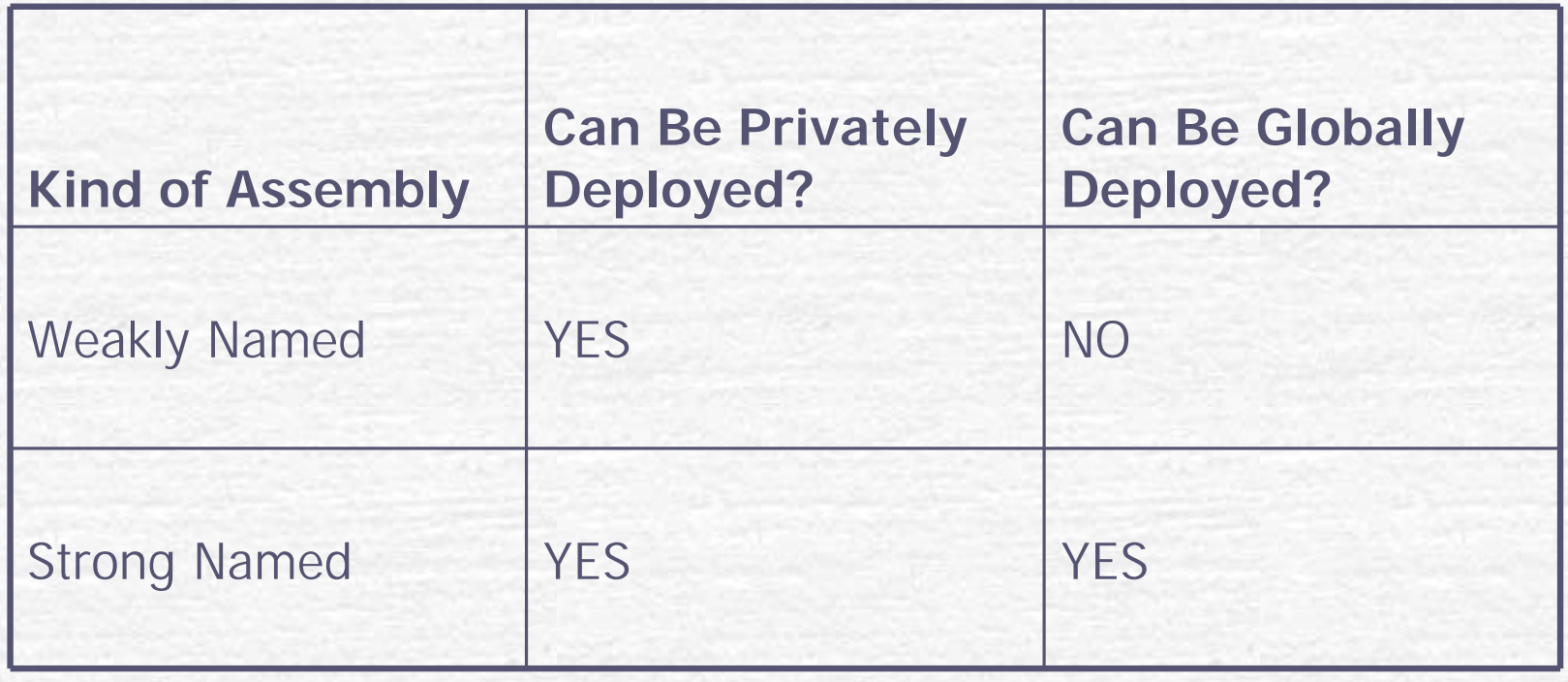

# Giving an Assembly a Strong Name

- **Problem if two (or more) companies produce** assemblies that have the same filename and both get copied into the same well known directory
- **Assemblies filename is not good enough**
- **CLR** uses four attributes
	- A filename
	- **A** version number
	- A culture identification
	- **A public key token**

Potsdam

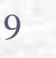

# Example

- MyAssembly, Version=1.0.2302, Culture=neutral, PublicKeyToken=BAAD23021976A9D4
- MyAssembly, Version=1.0.2302, Culture=de-DE, PublicKeyToken=BAAD23021976A9D4
- MyAssembly, Version=2.0.1234, Culture=neutral, PublicKeyToken=BAAD23021976A9D4
- MyAssembly, Version=1.0.2302, Culture=neutral, PublicKeyToken=BA23A7D8F8228FFD

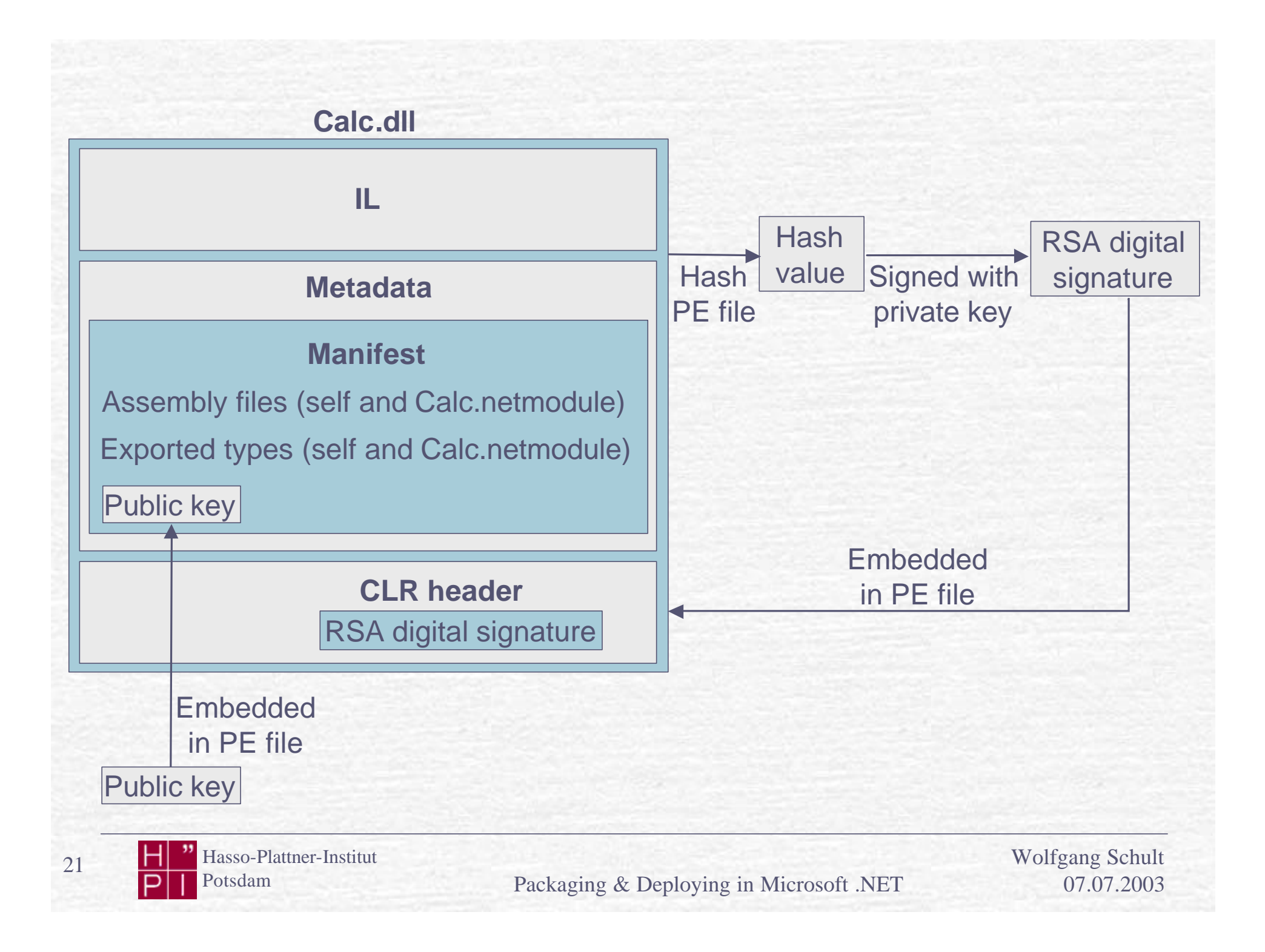

# The Global Assembly Cache

- **The Global Assembly Cache (GAC) is a well known** directory for all .Net applications
- **Structured directory with many subdirectories (auto** generated)
- Never manually copy a file into GAC; use GACUtil.exe instead
- **By default you need Administrator rights to use GACUtil**
- GACUtil is not part of the end user framework! (you must use windows installer instead)

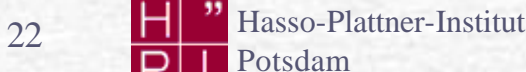

# Reference a Strongly Named Assembly

- With CSC.exe's /reference switch
- If the filename is a full path, CSC loads the specified file and uses its metadata information
- Otherwise it looks:
	- 1. The working directory
	- 2. The directory that contains the CLR that the compiler itself is using
	- 3. Any directories specified in the /lib switch
	- 4. Any directories specified by the LIB environment variable

 $23$  Hasso-Plattner-Institut

Potsdam

## Tamper-Resistance

- Signing with a private key ensures that the holder of the public key produced the assembly
- When assembly is installed into the GAC, the system compares the hashes
- **When an application needs to bind an (strong** name) assembly:
	- 1. looks in the GAC
	- 2. Looks in Application's base directory
	- 3. Any of private path in config file
	- 4. If installed with MSI, ask MSI
	- 5. Throw FileNotFoundException

Compare Hashes

 $24$  Hasso-Plattner-Institut

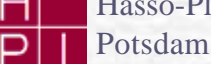

# Delayed Signing (cont.)

- While developing and testing your assembly, gaining access to the secure private key can be a hassle
- .NET supports *delayed signing* sometimes referred to as *partial signing*
- **Private key is not necessary but you** lose all the tampering protection -> digital signature won't be embedded

# Delayed Signing

- 1. Add following attributes to source code: **[assembly: AssemblyDelaySign(true)] [assembly: AssemblyKeyFile("MyPublicKey.key")]**
- 2. Register assembly for verification skipping **Sn –Vr MyAssembly.dll**
- 3. When ready to package and deploy **Sn –R MyAssembly.dll MyPrivateKey.keys**
- 4. Turn verification back on

**Sn –Vu MyAssembly.dll**

 $26$  Hasso-Plattner-Institut Potsdam

Packaging & Deploying in Microsoft .NET 07.07.2003

### Side by Side Execution

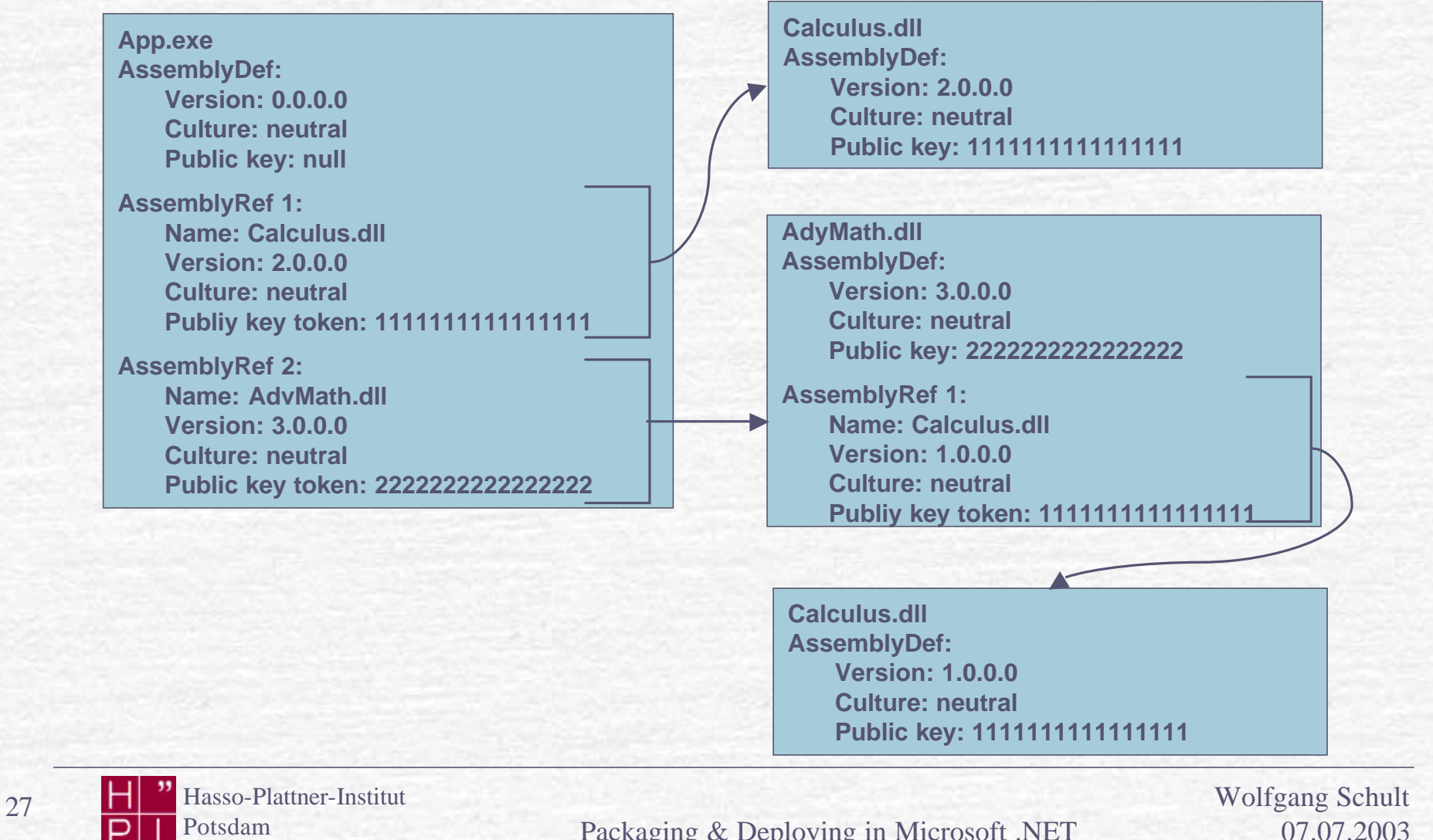

Potsdam

# Resolving Type References

- When resolving a reference type, the CLR can find the type in one of the three places:
	- Same file
	- Different file, same assembly
	- Different file, different assembly

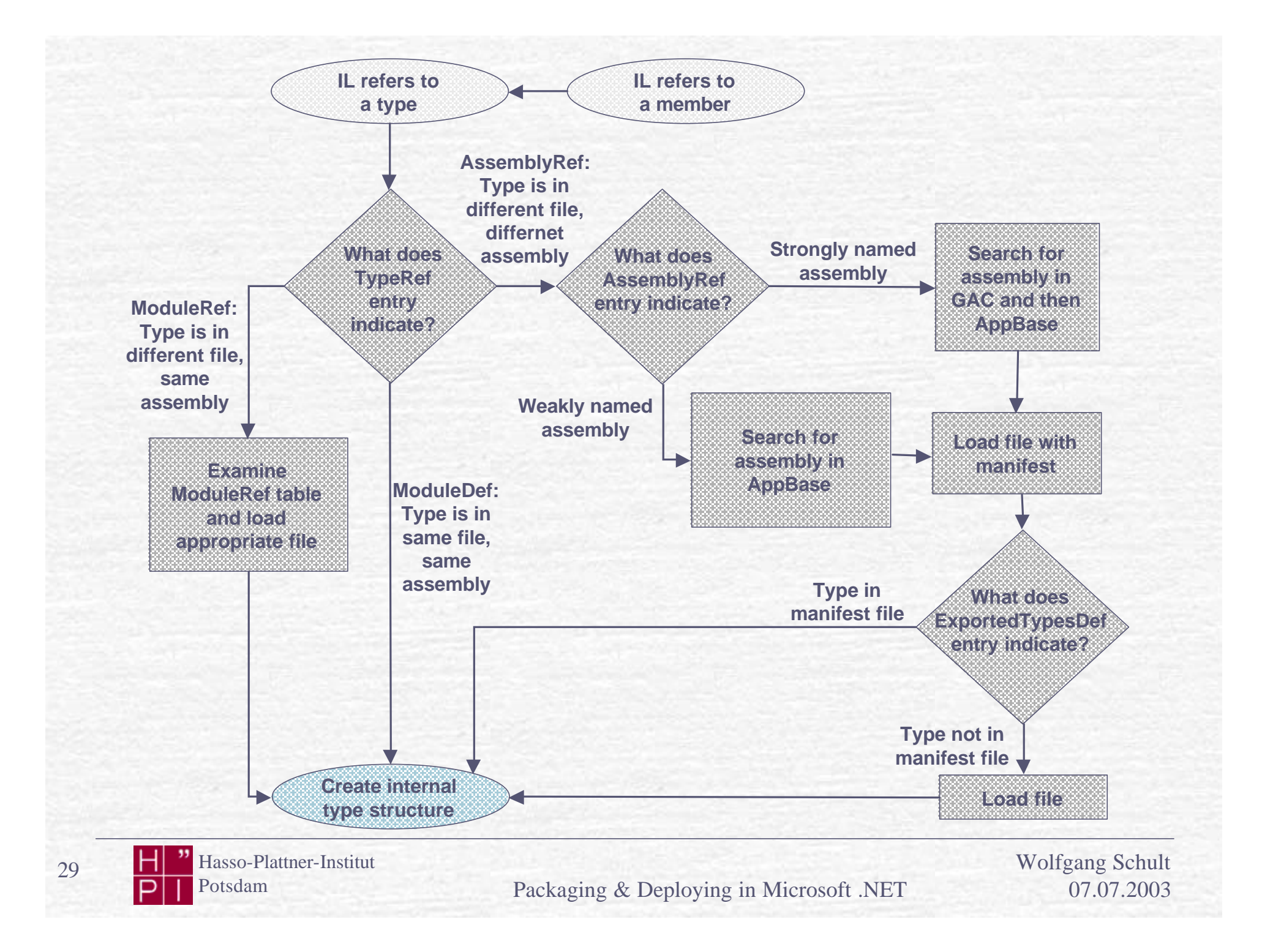

# Advanced Administratitive Control

**Several Elements in the config file describe** how to locate an assembly **<assemblyBinding xmlns="urn:schemas-microsoftcom:asm.v1"> <dependentAssembly> <assemblyIdentity name="Calc" publicKeyToken="3e7651c9da5f75dd" /> <bindingRedirect oldVersion="1.0.0.0" newVersion="2.0.0.0" /> <codeBase version="2.0.0.0" href="http:\\www.hpi.uni-potsdam.de/Calc" /> <publisherPolicy apply="no" /> </dependentAssembly> </assemblyBinding>**

30 H Hasso-Plattner-Institut

Potsdam

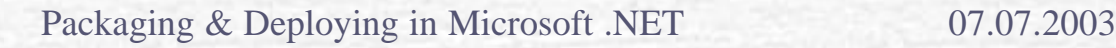

# Publisher Policy Control

- **Scenario: publisher sends a new version of** the assembly to the administrator
- **Administrator has to edit machine.config or** app.config manually
- Automatic config with publisher policy control
- Configuration is a special assembly -> additionally shipped by the publisher
- **al /out:policy.1.0.calc.dll /version:1.0.0.0 /keyfile:MyKeys.key /linkresource:calc.config**